# **ROOTS**

## PURPOSE

Determine the real roots of a function.

# SYNTAX

LET  $\langle$ resp $\rangle$  = ROOTS  $\langle$  function $\rangle$  WRT  $\langle$ var $\rangle$  FOR  $\langle$ var $\rangle$  =  $\langle$ lower $\rangle$  $\langle$ upper $\rangle$ 

where <function> is the name of a previously defined function or a functional expression;

 $\langle \text{var} \rangle$  is the variable for which the roots are being computed;

<lower> is a number or parameter defining the lower limit for finding roots;

<upper> is a number or parameter defining the upper limit for finding roots;

and  $\langle$  -xesp $\rangle$  is a parameter where the computed roots are stored.

# EXAMPLES

LET A = ROOTS  $X^{**}2+2^*X^{**}2-4^*X+5$  WRT X FOR  $X = -1010$ LET A = ROOTS F1 WRT X FOR  $X = 0$  B

### NOTE 1

DATAPLOT uses an inward bracketing followed by bisection algorithm to find roots. The Numerical Recipes book listed in the REFERENCE gives a description of these methods (although DATAPLOT does not use their implementation).

### NOTE 2

DATAPLOT assumes convergence when the ratio of the difference between two iterations in the root finding algorithm and the current value of the root is smaller than a specified cutoff (defaults to 0.000001). The ROOT ACCURACY command can be used to modify the value of the cutoff.

#### **DEFAULT**

None

# **SYNONYMS**

None

## RELATED COMMANDS

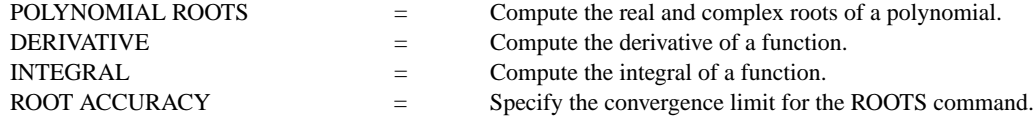

#### REFERENCE

"A First Course in Numerical Analysis," 2nd ed., Ralston and Rabinowitz, 1978, McGraw-Hill.

"Numerical Recipes: The Art of Scientific Computing (FORTRAN Version)," Press, Flannery, Teukolsky, and Vetterling, Cambridge University Press, 1989 (chapter 9).

#### APPLICATIONS

**Mathematics** 

### IMPLEMENTATION DATE

Pre-1987

# PROGRAM

LET FUNCTION  $F1 = X^{**}3 + 2^*X^{**}2 - 4^*X + 5$ LET A1 = ROOTS F1 WRT X FOR  $X = 0.10$